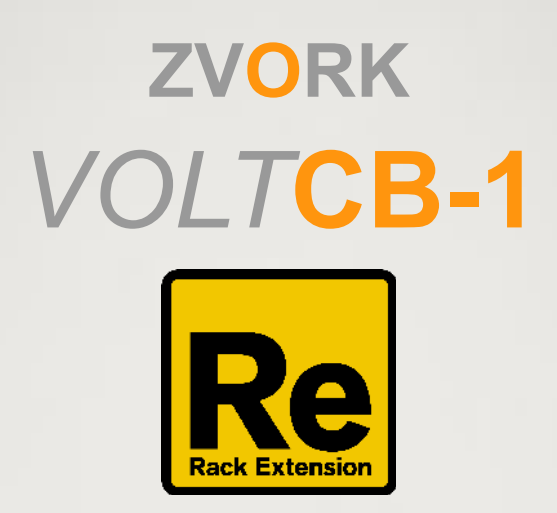

# **Manuel Utilisateur**

version 1.0.1

## **Table des Matières**

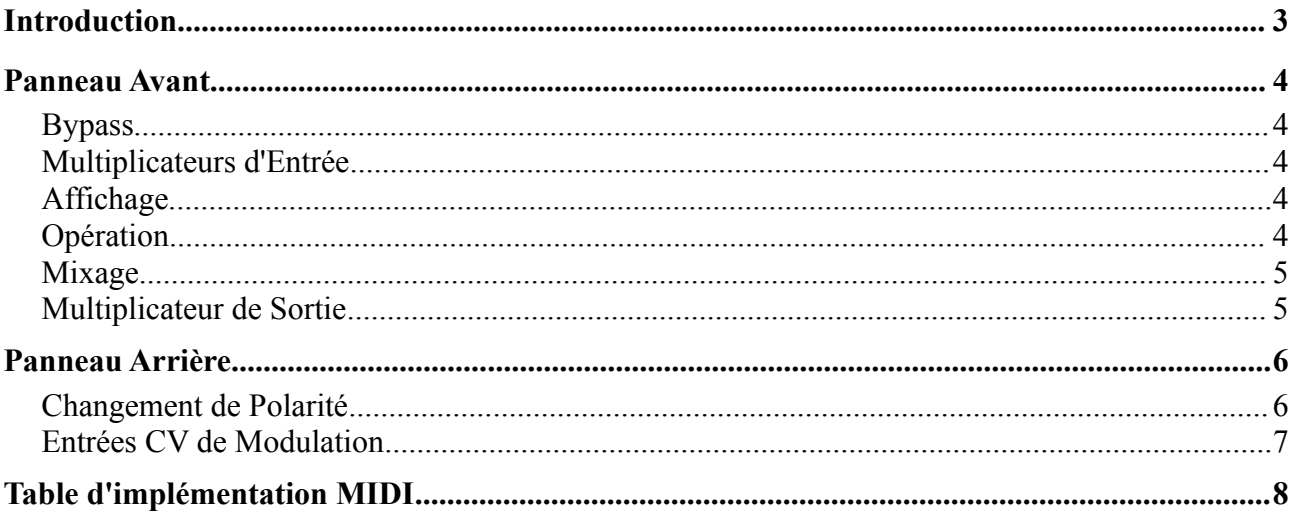

#### **ZVORK** Volt **CB-1** – Manuel Utilisateur

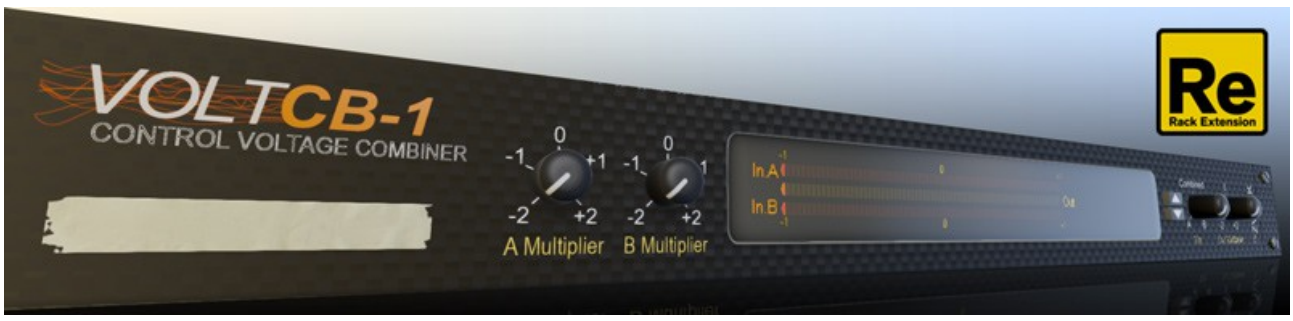

### **Introduction**

Le Volt CB-1 est une unité permettant de générer un signal de contrôle (CV) à partir de deux autres signaux CV d'entrée. Là où le module classique CV Spider de Reason vous permet de mélanger des signaux CV en les additionnant, le CB-1 ajoute de nouvelles opérations telles que la moyenne, le minimum ou encore la multiplication. Toutes ces opérations fonctionnent sur tous les types de signaux de contrôle : note, gate ou générique.

**ZVORK** Volt **CB-1** – Manuel Utilisateur

## **Panneau Avant**

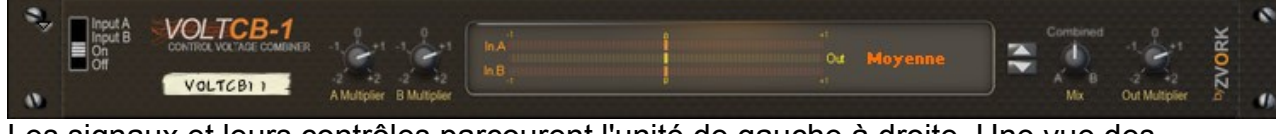

Les signaux et leurs contrôles parcourent l'unité de gauche à droite. Une vue des différentes transformations appliquées à ces signaux est détaillée dans la section « Panneau Arrière ».

#### **Bypass**

Le switch de bypass est un peu particulier car il vous permet d'ignorer l'unité soit en ne gardant que A, soit en ne conservant que B. Voici les quatre états que peut prendre ce switch:

- On : La position par défaut. Les signaux d'entrée sont transformés et combinés puis envoyés à la sortie.
- Off : Aucun signal n'est envoyé à la sortie qui prend la valeur 0.
- Input A : Le signal venant de l'entrée A est directement retransmis comme sortie, sans aucune transformation.
- Input B : Le signal venant de l'entrée B est directement retransmis comme sortie, sans aucune transformation.

#### **Multiplicateurs d'Entrée**

Ces potentiomètres vous permettent de pré multiplier vos entrées avant leur combinaison. C'est un peu plus puissant que les potentiomètres d'ajustement de niveau présent sur le panneau arrière car les valeurs de multiplication sont comprises entre -2 et +2. Ceci vous permet d'inverser le signal et de le doubler. La valeur par défaut (+1) laisse le signal tel quel.

#### **Affichage**

L'affichage central du CB-1 vous permet de visualiser les deux entrées (graphes du haut et du bas) avant qu'elles ne soient combinées, ainsi que la sortie finale (graphe du milieu). La valeur -1 est à gauche de l'affichage et +1 à droite.

### **Opération**

Voici où vous définissez l'opération de combinaison sur les deux signaux d'entrée. Vous pouvez soit cliquer sur l'affichage puis choisir l'opération dans un menu, ou bien faire défiler les valeurs possibles grâce aux boutons haut et bas. Voici la liste des opérations disponibles:

Moyenne: utiliser la moyenne des deux entrées.

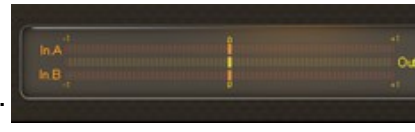

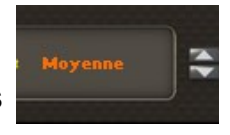

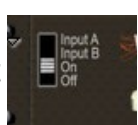

- Minimum : utiliser la plus petite des deux entrées.
- Maximum : utiliser la plus grande des deux entrées.
- Multiplier: utiliser la multiplication des deux entrées.
- Soustraire: utiliser la différence entre l'entrée A et l'entrée B (A-B).
- Additionner : utiliser la somme des deux entrées (comme le CV Spider).
- Comparer : renvoie +1 si l'entrée A est supérieure à B, -1 si l'entrée B est supérieure à A et 0 si les deux entrées ont la même valeur.

#### **Mixage**

Le mix vous permet d'interpoler entre le résultat de l'opération de combinaison et les deux entrées de cette opération. Lorsque le potentiomètre est tourné complètement à gauche, l'entrée A de l'opération est dirigée vers la sortie. Complètement à droite, l'entrée B de l'opération est dirigée vers la sortie.

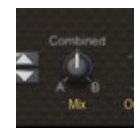

Finalement, lorsque le potentiomètre est placé au centre (par défaut), c'est le résultat de la combinaison qui est dirigé vers la sortie.

#### **Multiplicateur de Sortie**

Comme pour les potentiomètres de multiplicateur d'entrée, le multiplicateur de sortie vous permet d'appliquer une multiplication finale au signal post mixé. De la même façon, le multiplicateur peut prendre une valeur quelconque entre -2 et +2 avec une valeur par défaut à +1.

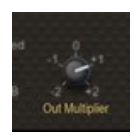

## **Panneau Arrière**

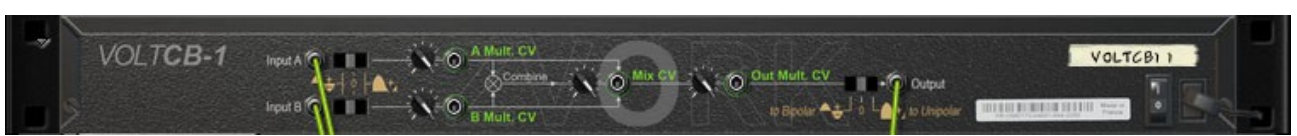

Le panneau arrière montre une vue schématique du parcours des signaux, de leur combinaison, de leur mixage et de leur transformation. Chacun des trois signaux – entrée A, entrée B et sortie – subissent les mêmes transformations: multiplication et changement de polarité, bien que dans un ordre différent.

Voici une vue plus détaillée du fonctionnement interne du CB-1:

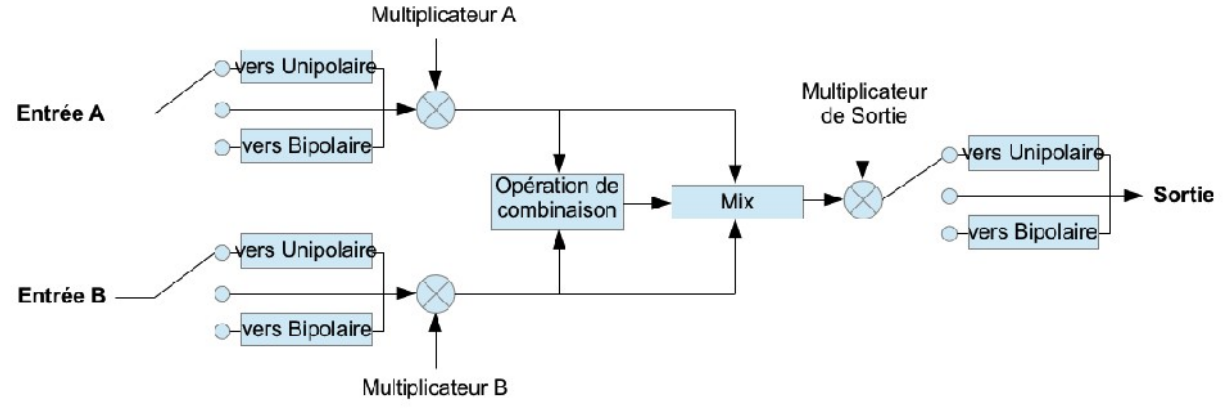

*Illustration 1: Vue du routage des signaux à l'intérieur du CB-1*

#### **Changement de Polarité**

Les interrupteurs de changement de polarité vous permettent de transformer un signal de contrôle vers un des deux formats supportés par Reason.

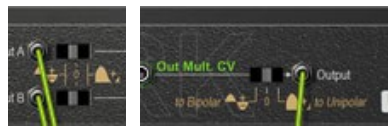

- Unipolaire : le signal ne prend que des valeurs positives entre 0 et 1. C'est le cas, par exemple, des signaux de note, gate et envelope dans Reason.
- Bipolaire : le signal prend des valeurs entre -1 et +1, tel que des signaux de LFO.

Malheureusement, le CB-1 n'a aucun moyen de connaitre le format du signal qui a été branché dans une de ses entrées ou dans sa sortie. C'est à vous de le déterminer en fonction de leur provenance ou de leur destination. Mais heureusement, cela n'a pas d'incidence majeure et vous pouvez dépareiller des formats de signaux sans risque de dégât. Cela peut même être une source de créativité! Voici les trois changements de polarité possibles:

- Vers Unipolaire : Le signal est supposé être bipolaire et une transformation « bipolaire vers unipolaire » est appliquée (Le signal est décalé de +1, divisé par deux et toutes les valeurs négatives sont mises à zéro).
- Bypass : Aucune transformation de polarité n'est appliquée. C'est le réglage par défaut.

• Vers Bipolaire : Le signal est supposé être unipolaire et une transformation « unipolaire vers bipolaire » est appliqué (Le signal est multiplié par deux puis décalé de -1).

#### **Entrées CV de Modulation**

Tous les potentiomètres avant (multiplicateurs et mix) peuvent avoir aussi leurs valeurs modulées par d'autres signaux de contrôle venant d'autres instruments. Des potentiomètres d'ajustement vous permettent de contrôler

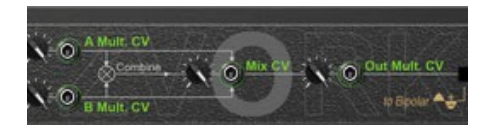

l'amplitude des modulations. Ces signaux de modulation peuvent être vus comme agissant directement sur les potentiomètres : une valeur de zéro indique que le potentiomètres est tourné complètement à gauche alors qu'une valeur de 1 indique qu'il est tourné complètement à droite.

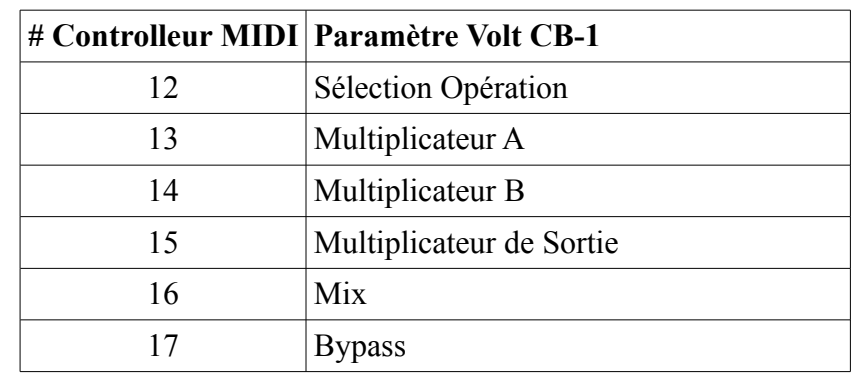

# **Table d'implémentation MIDI**

Plus d'information à<http://www.zvork.fr/audio>

© 2012 Olivier Prat